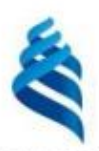

#### МИНИСТЕРСТВО НАУКИ И ВЫСШЕГО ОБРАЗОВАНИЯ РОССИЙСКОЙ ФЕДЕРАЦИИ Федеральное государственное автономное образовательное учреждение высшего образования «Дальневосточный федеральный университет»

(ДВФУ)

ИНСТИТУТ МАТЕМАТИКИ И КОМПЬЮТЕРНЫХ ТЕХНОЛОГИЙ (ШКОЛА)

СОГЛАСОВАНО Руководитель ОП Бубновский А.Ю.  $C<sub>1</sub>$  $(\Phi HO)$ (подпись)

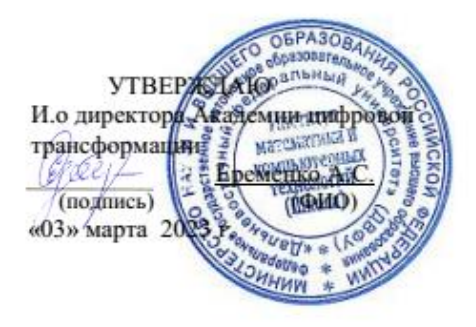

РАБОЧАЯ ПРОГРАММА ДИСЦИПЛИНЫ Геймдизайн Направление подготовки 54.04.01 Дизайн (Цифровое искусство) Форма подготовки: очная

Рабочая программа составлена в соответствии с требованиями Федерального государственного образовательного стандарта по направлению подготовки 54.04.01 **Дизайн**, утвержденного приказом Министерства науки и высшего образования РФ от 13 августа 2020 г. № 1004.

Рабочая программа обсуждена на заседании Академии цифровой трансформации, протокол от «16» декабря 2022 г. № 4

И.о. директора Академии цифровой трансформации: кандидат технических наук, профессор Еременко А.С.

Составители: старший преподаватель Антонова А.А.

Владивосток 2023

#### Оборотная сторона титульного листа РПД

1. Рабочая программа пересмотрена и утверждена на заседании Академии цифровой трансформации, протокол от «\_\_\_\_» \_\_\_\_\_\_\_\_\_\_\_\_\_\_\_\_\_ 202 г. № \_\_\_\_\_

2.Рабочая программа пересмотрена и утверждена на заседании Академии цифровой трансформации департамента, протокол от «\_\_\_\_» \_\_\_\_\_\_\_\_\_\_\_\_\_\_\_\_ 202 г. № \_\_\_\_\_

3.Рабочая программа пересмотрена и утверждена на заседании Академии цифровой трансформации департамента, протокол от «\_\_\_\_» \_\_\_\_\_\_\_\_\_\_\_\_\_\_\_\_ 202 г. № \_\_\_\_\_

4.Рабочая программа пересмотрена и утверждена на заседании Академии цифровой трансформации департамента, протокол от «\_\_\_\_» \_\_\_\_\_\_\_\_\_\_\_\_\_\_\_\_ 202 г. № \_\_\_\_\_

I. Цели:

создание концепции, проектирование игровых уровней и механик, оформление игрового интерфейса, прототипирование, создание стратегии продвижения и вывод игрового продукта на рынок, аналитика игр.

Задачи:

• применять полученную теоретическую и практическую информацию в изготовлении игры;

• формирование умения создавать сюжет и композицию игры, строить дизайн игрового пространства, карты уровней и карты маршрутов, проектировать игровые уровни и механики;

• формирование навыка прототипирования игры и создания шаблонов игровых интерфейсов для UI-дизайнеров;

• формирование умения составите техническую документацию для игрового продукта;

• формирование знаний об особенностях хранения графической информации.

Место дисциплины в структуре ОПОП ВО (в учебном плане):

Дисциплина реализуется на первом курсе и напрямую связана с дисциплинами «История искусств».

Планируемые результаты обучения по дисциплине, соотнесенные с планируемыми результатами освоения образовательной программы, характеризуют формирование следующих компетенций:

Профессиональные компетенции выпускников и индикаторы их достижения:

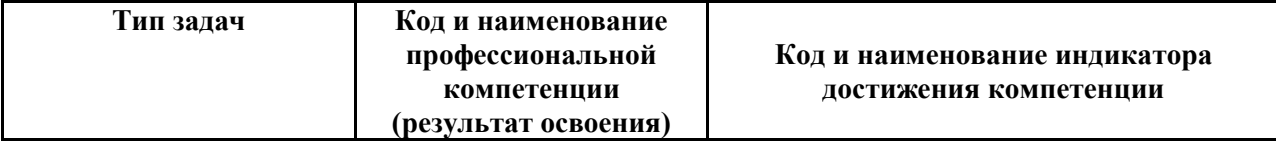

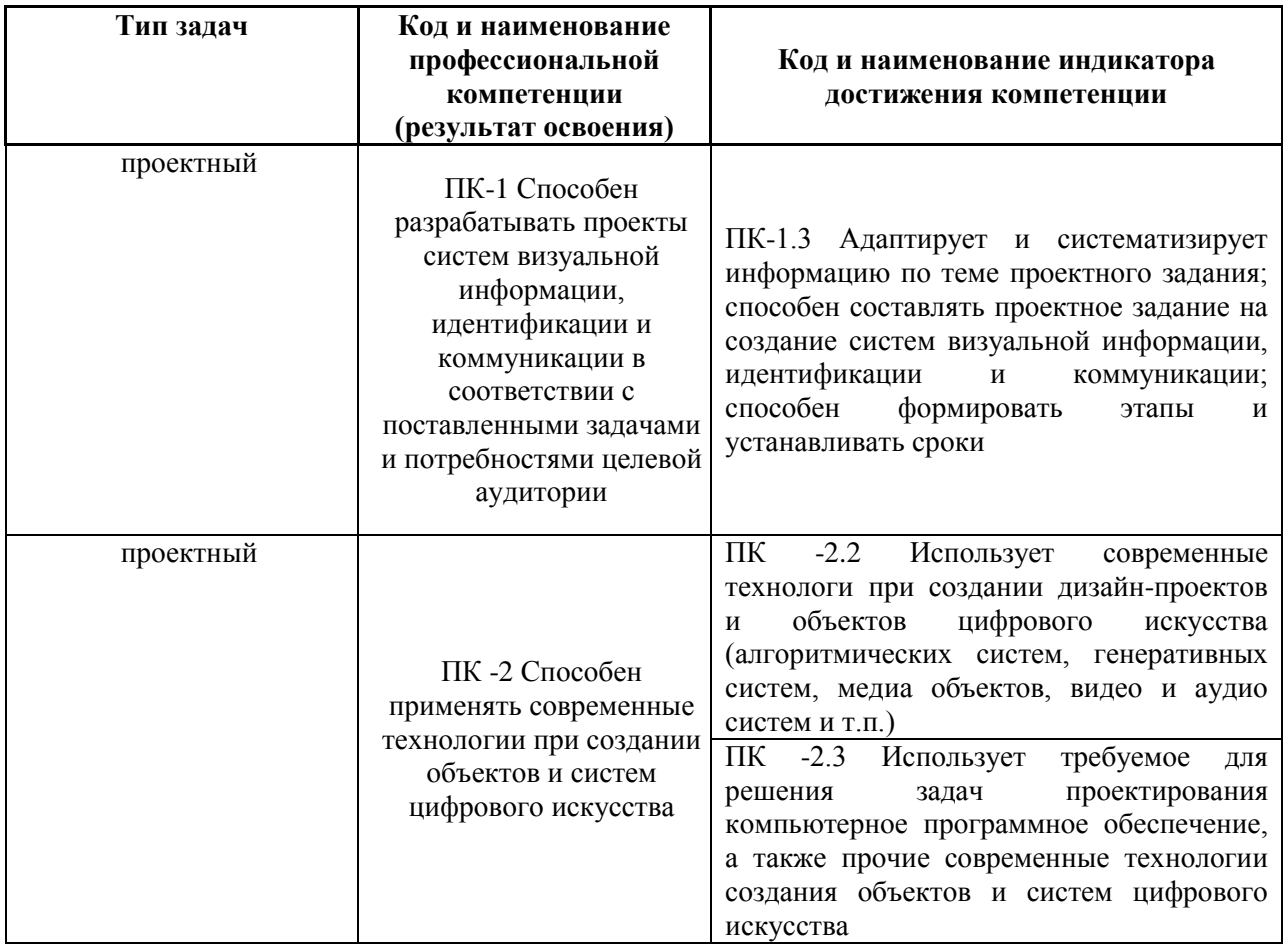

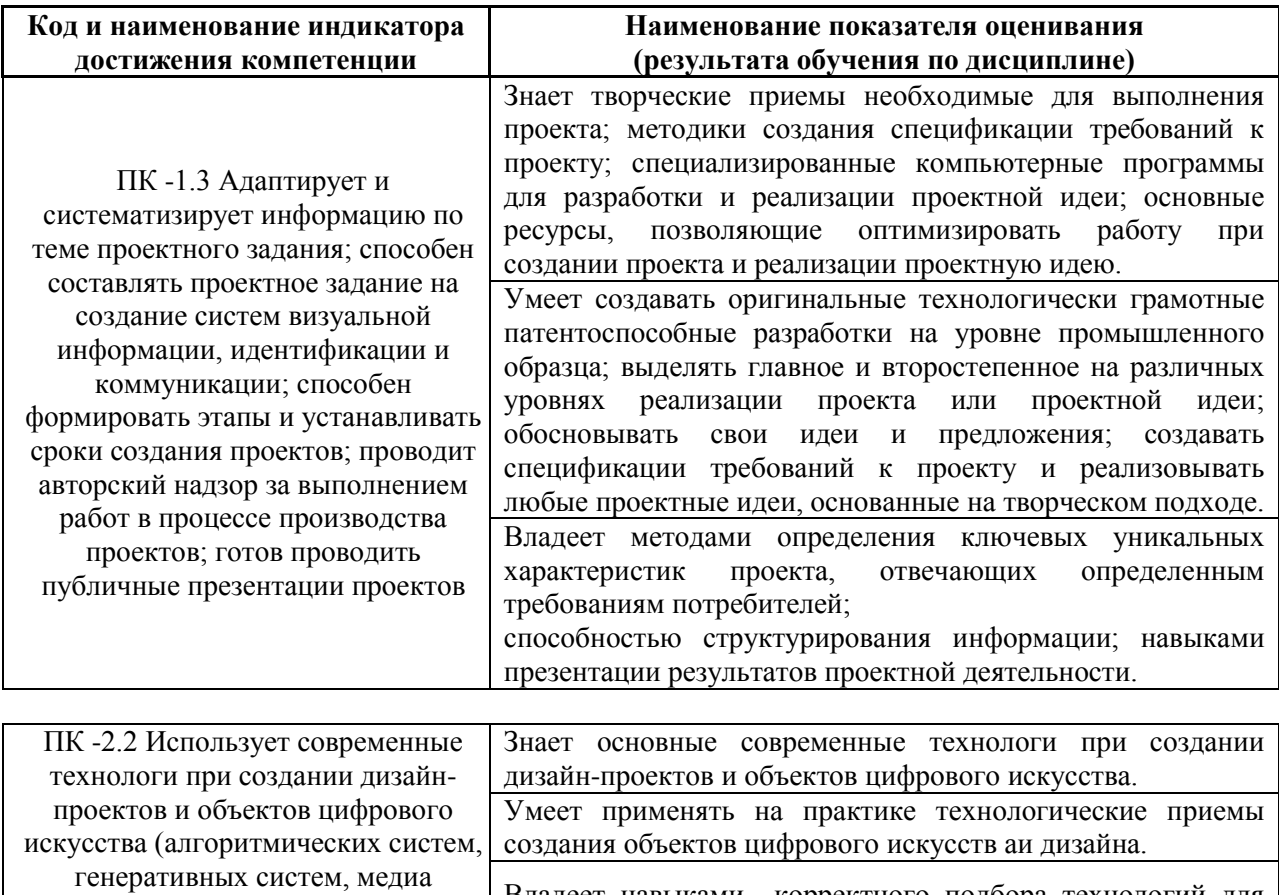

т.п.)

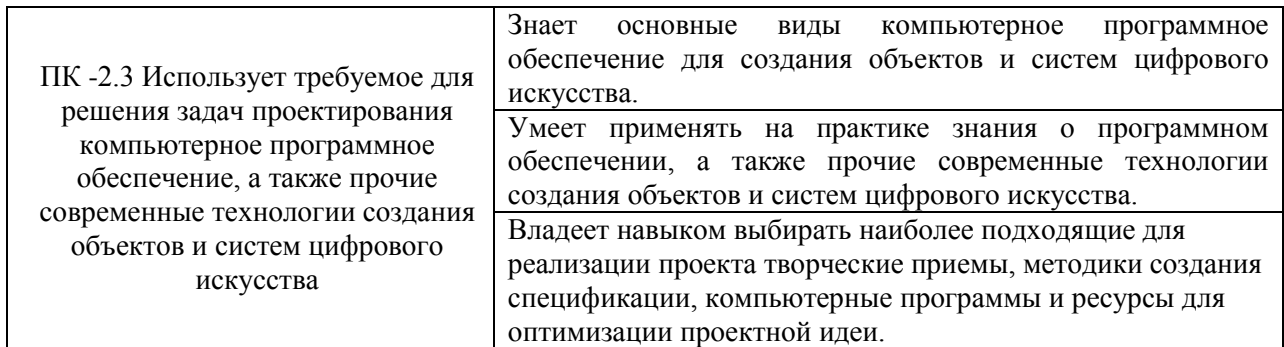

# **II. Трудоёмкость дисциплины и виды учебных занятий по дисциплине**

Общая трудоемкость дисциплины составляет 4 зачётных единиц (144 академических часа).

## III. Структура дисциплины:

Форма обучения – очная.

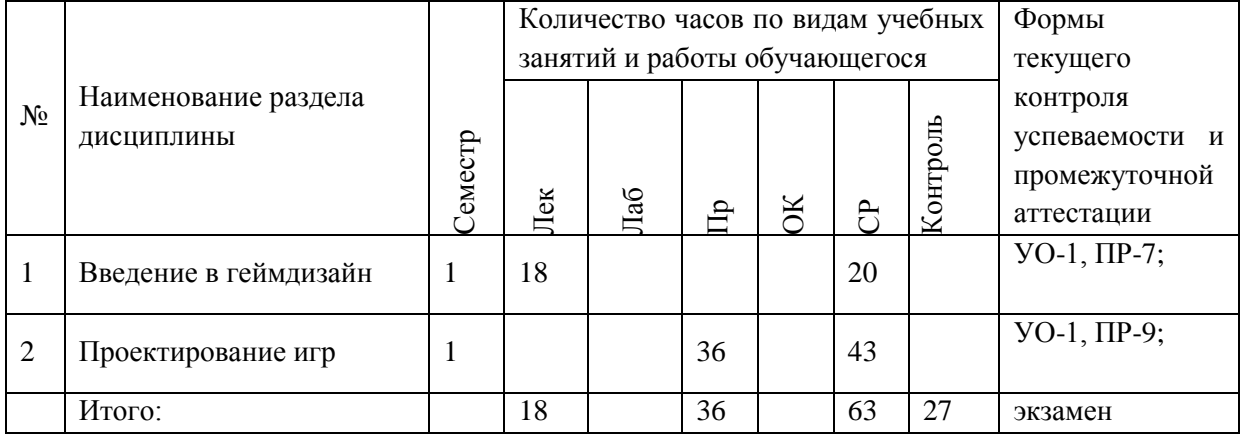

# **Ш. СТРУКТУРА И СОДЕРЖАНИЕ ТЕОРЕТИЧЕСКОЙ ЧАСТИ КУРСА**

## **Раздел 1. Введение в геймдизайн**

## **Тема №1. Теория геймдизайна (2 час.)**

История видеоигр. Гуманитарные исследования видеоигр — изучение наиболее значимых текстов теоретиков видеоигр.

## **Тема №2. Основы геймдизайна (4 час.)**

Основные направления геймдизайна, специфика и особенности терминологии.

Основные инструменты геймификации и применение их в различных сферах исходя из поставленных задач. Арт-игры и гейм-арт —специфика художественного высказывания, вопросы границ видеоигровых технологий и возможностей производить нечто новое.

#### **Тема №3. Виды геймдизайна (4 час.)**

Системный дизайн. Создание правил и сопутствующих расчетов для игры; Контент-дизайн — создание персонажей, предметов, загадок и миссий; Дизайн уровней — создание уровней игры, включающей ландшафт карты и расположение на этой карте объектов; Дизайн мира — продумывание пространств, локаций, как они диктуют пользовательский опыт и увязываются с общей задумкой игры.

## **Тема №4. Методология создания игр (4 час.)**

Основные этапы разработки игр; Логика формирования команд в игровой индустрии; Ключевые вехи и цели игрового продукта.

 **Тема №5. Маркетинг игр (4 час.)** Текущее состояние игровой индустрии;

Типы и виды современного маркетинга; Оценка эффективности маркетинга, целевая аудитория (методы сегментирования игроков); Каналы продвижения; Маркетинговые ассеты и PR.

# **IV. СТРУКТУРА И СОДЕРЖАНИЕ ПРАКТИЧЕСКОЙ ЧАСТИ КУРСА**

### **Раздел 2. Проектирование игр**

**Практическая работа № 1.** «Численные характеристики игр» **(4 час. в том числе 4 час. в интерактивной форме)**

1. Базовая аналитика;

2. Статистика и ключевые продуктовые метрики (конверсии, размер и лояльность аудитории, виральность, маркетинговое прогнозирование, окупаемость).

Занятие проводится с **использованием метода активного обучения «практика-консультация».** В начале урока каждому студенту выдается методический материал, содержащий теоретический материал по пройденной теме, варианты заданий и решение типового задания. Сначала, вместе с преподавателем разбирается и повторяется теоретический материал по теме. После чего, каждый студент решает свой вариант, при возникновении вопросов, обращается за помощью к преподавателю. Практика консультация проводится с целью научить студентов самостоятельной работе, оказания помощи в самостоятельной работе. Преподаватель контролирует ход решения задач, отвечает на возникающие вопросы и обобщает рассмотренный материал. Преимущество практики- консультации перед другими формами проведения практического занятия в том, что она позволяет индивидуализировать процесс обучения с учетом уровня понимания и восприятия материала каждым обучаемым.

# **Практическая работа № 2.** «Игровая логика» **(4 час. в том числе 4 час. в интерактивной форме)**

- 1. Игровые фичи и жизненные циклы игр;
- 2. Инструментарий для описания игрового процесса;
- 3. Создание игровых механик;
- 4. Балансировка игровых механик;
- 5. Атомарные и комплексные игровые механики;
- 6. Генерация идей;
- 7. Описание геймплея;
- 8. Платформы для игр;
- 9. Игровые жанры.

Занятие проводится с **использованием метода активного обучения «практика-консультация».** В начале урока каждому студенту выдается

методический материал, содержащий теоретический материал по пройденной теме, варианты заданий и решение типового задания. Сначала, вместе с преподавателем разбирается и повторяется теоретический материал по теме. После чего, каждый студент решает свой вариант, при возникновении вопросов, обращается за помощью к преподавателю. Практика консультация проводится с целью научить студентов самостоятельной работе, оказания помощи в самостоятельной работе. Преподаватель контролирует ход решения задач, отвечает на возникающие вопросы и обобщает рассмотренный материал. Преимущество практики- консультации перед другими формами проведения практического занятия в том, что она позволяет индивидуализировать процесс обучения с учетом уровня понимания и восприятия материала каждым обучаемым.

**Практическая работа № 3.** «Психология игрока» **(4 час. в том числе 4 час. в интерактивной форме)**

- 1. Психотипы игроков и их различия;
- 2. Особенности и применение психотипов игроков при создании игры;
- 3. Дизайн взаимодействия с пользователем;
- 4. Взаимодействие с игрой, интерфейс и удобство.

Занятие проводится с **использованием метода активного обучения «практика-консультация».** В начале урока каждому студенту выдается методический материал, содержащий теоретический материал по пройденной теме, варианты заданий и решение типового задания. Сначала, вместе с преподавателем разбирается и повторяется теоретический материал по теме. После чего, каждый студент решает свой вариант, при возникновении вопросов, обращается за помощью к преподавателю. Практика консультация проводится с целью научить студентов самостоятельной работе, оказания помощи в самостоятельной работе. Преподаватель контролирует ход решения задач, отвечает на возникающие вопросы и обобщает рассмотренный материал. Преимущество практики- консультации перед другими формами проведения практического занятия в том, что она

позволяет индивидуализировать процесс обучения с учетом уровня понимания и восприятия материала каждым обучаемым.

**Практическая работа № 4.** «Гейм-дизайнерская документация» **(4 час. в том числе 4 час. в интерактивной форме)**

- 1. Описание и концепция игры;
- 2. Окончательное оформление концепции игры, и начальная проработка игрового дизайна;
- 3. Геймдизайнерская документация: Vision (развернутый документ, описывающий игру, как конечный бизнес-продукт) и Concept Document (начальную проработку всех аспектов игры);
- 4. Технологическая дорожная карта (Technology Roadmap) краткосрочный или долгосрочный план выпуска игр;
- 5. Техническое задание на игру;
- 6. Принципы хорошей документации, ее типы и подход к созданию, основанный на использовании современного инструментария;

Занятие проводится с **использованием метода активного обучения «практика-консультация».** В начале урока каждому студенту выдается методический материал, содержащий теоретический материал по пройденной теме, варианты заданий и решение типового задания. Сначала, вместе с преподавателем разбирается и повторяется теоретический материал по теме. После чего, каждый студент решает свой вариант, при возникновении вопросов, обращается за помощью к преподавателю. Практика консультация проводится с целью научить студентов самостоятельной работе, оказания помощи в самостоятельной работе. Преподаватель контролирует ход решения задач, отвечает на возникающие вопросы и обобщает рассмотренный материал. Преимущество практики- консультации перед другими формами проведения практического занятия в том, что она позволяет индивидуализировать процесс обучения с учетом уровня понимания и восприятия материала каждым обучаемым.

**Практическая работа № 5.** «Технические основы разработки игр» **(4 час. в том числе 4 час. в интерактивной форме)**

- 1. Обзор технических решений для создания игры;
- 2. Обзор основных платформ и движков для создания игр;
- 3. Процесс и стоимость разработки;
- 4. Общие принципы и структурные решения в разных странах.

Занятие проводится с **использованием метода активного обучения «практика-консультация».** В начале урока каждому студенту выдается методический материал, содержащий теоретический материал по пройденной теме, варианты заданий и решение типового задания. Сначала, вместе с преподавателем разбирается и повторяется теоретический материал по теме. После чего, каждый студент решает свой вариант, при возникновении вопросов, обращается за помощью к преподавателю. Практика консультация проводится с целью научить студентов самостоятельной работе, оказания помощи в самостоятельной работе. Преподаватель контролирует ход решения задач, отвечает на возникающие вопросы и обобщает рассмотренный материал. Преимущество практики- консультации перед другими формами проведения практического занятия в том, что она позволяет индивидуализировать процесс обучения с учетом уровня понимания и восприятия материала каждым обучаемым.

**Практическая работа № 6.** «Особенности работы с играми на разных платформах» **(4 час. в том числе 4 час. в интерактивной форме)**

- 1. Клиентские и серверные решения;
- 2. Физические и графические движки;
- 3. Безопасность;
- 4. Базы данных;
- 5. Особенности софта;

6. Особенности размещение в игровых магазинах.

Занятие проводится с **использованием метода активного обучения «практика-консультация».** В начале урока каждому студенту выдается

методический материал, содержащий теоретический материал по пройденной теме, варианты заданий и решение типового задания. Сначала, вместе с преподавателем разбирается и повторяется теоретический материал по теме. После чего, каждый студент решает свой вариант, при возникновении вопросов, обращается за помощью к преподавателю. Практика консультация проводится с целью научить студентов самостоятельной работе, оказания помощи в самостоятельной работе. Преподаватель контролирует ход решения задач, отвечает на возникающие вопросы и обобщает рассмотренный материал. Преимущество практики- консультации перед другими формами проведения практического занятия в том, что она позволяет индивидуализировать процесс обучения с учетом уровня понимания и восприятия материала каждым обучаемым.

# **Практическая работа № 7.** «Нарративный дизайн» **(4 час. в том числе 4 час. в интерактивной форме)**

- 1. Понятие нарративного дизайна;
- 2. Создание игрового сценарии;
- 3. Составление технического задания для нарратива.

Занятие проводится с **использованием метода активного обучения «практика-консультация».** В начале урока каждому студенту выдается методический материал, содержащий теоретический материал по пройденной теме, варианты заданий и решение типового задания. Сначала, вместе с преподавателем разбирается и повторяется теоретический материал по теме. После чего, каждый студент решает свой вариант, при возникновении вопросов, обращается за помощью к преподавателю. Практика консультация проводится с целью научить студентов самостоятельной работе, оказания помощи в самостоятельной работе. Преподаватель контролирует ход решения задач, отвечает на возникающие вопросы и обобщает рассмотренный материал. Преимущество практики- консультации перед другими формами проведения практического занятия в том, что она

позволяет индивидуализировать процесс обучения с учетом уровня понимания и восприятия материала каждым обучаемым.

**Практическая работа № 8.** «Типовые процессы разработки» **(6 час. в том** 

## **числе 6 часов в интерактивной форме)**

- 1. Прототипирование;
- 2. Объекты игрового мира;
- 3. Наполнение игрового мира;
- 4. Постановка задачи и оценка работы игровых сценаристов;
- 5. Проектирование игровых уровней и механик;
- 6. Анализ и сравнение различных моделей баланса игр;
- 7. Анализ и разработка баланса уровня;
- 8. Балансировка игровой экономики;
- 9. Разработка технического задания для программистов;
- 10.Работа с версиями игр;
- 11.Сдача финальной версии;
- 12.Ежедневная стабильность;
- 13.Выпуск обновлений;
- 14.Проблемы и исправление ошибок.

 Занятие проводится с **использованием метода активного обучения «практика-консультация».** В начале урока каждому студенту выдается методический материал, содержащий теоретический материал по пройденной теме, варианты заданий и решение типового задания. Сначала, вместе с преподавателем разбирается и повторяется теоретический материал по теме. После чего, каждый студент решает свой вариант, при возникновении вопросов, обращается за помощью к преподавателю. Практика консультация проводится с целью научить студентов самостоятельной работе, оказания помощи в самостоятельной работе. Преподаватель контролирует ход решения задач, отвечает на возникающие вопросы и обобщает рассмотренный материал. Преимущество практики- консультации перед другими формами проведения практического занятия в том, что она позволяет индивидуализировать процесс обучения с учетом уровня понимания и восприятия материала каждым обучаемым.

**Практическая работа № 9.** «Управление игровыми проектами» **(2 час. в том числе 2 час. в интерактивной форме)**

1. Запуск и поддержка успешного функционирование игры на рынке. Занятие проводится с **использованием метода активного обучения «практика-консультация».** В начале урока каждому студенту выдается методический материал, содержащий теоретический материал по пройденной теме, варианты заданий и решение типового задания. Сначала, вместе с преподавателем разбирается и повторяется теоретический материал по теме. После чего, каждый студент решает свой вариант, при возникновении вопросов, обращается за помощью к преподавателю. Практика консультация проводится с целью научить студентов самостоятельной работе, оказания помощи в самостоятельной работе. Преподаватель контролирует ход решения задач, отвечает на возникающие вопросы и обобщает рассмотренный материал. Преимущество практики- консультации перед другими формами проведения практического занятия в том, что она позволяет индивидуализировать процесс обучения с учетом уровня понимания и восприятия материала каждым обучаемым.

| $\mathbf{N}$ е п/п | Контролируемые разделы<br>/ темы дисциплины | Код и<br>наименование    | Результаты обучения | Оценочные средства  |                             |
|--------------------|---------------------------------------------|--------------------------|---------------------|---------------------|-----------------------------|
|                    |                                             | индикатора<br>достижения |                     | текущий<br>контроль | промежуточная<br>аттестация |
|                    | Раздел 1. Введение                          | $\Pi$ K-1.3              | Знает творческие    | $YO-1$              | Вопросы к                   |
|                    | в геймдизайн.                               | Адаптирует и             | приемы              |                     | зачету                      |
|                    |                                             | систематизируе           | необходимые         |                     | $1 - 8,28$                  |
|                    |                                             | т информацию             | для выполнения      |                     |                             |
|                    |                                             | по теме                  | проекта;            |                     |                             |
|                    |                                             | проектного               | методики            |                     |                             |
|                    |                                             | задания;                 | создания            |                     |                             |
|                    |                                             | способен                 | спецификации        |                     |                             |
|                    |                                             | составлять               | требований к        |                     |                             |
|                    |                                             | проектное                | проекту;            |                     |                             |
|                    |                                             | задание на               | специализирован     |                     |                             |
|                    |                                             | создание                 | ные                 |                     |                             |

**V. КОНТРОЛЬ ДОСТИЖЕНИЯ ЦЕЛЕЙ КУРСА**

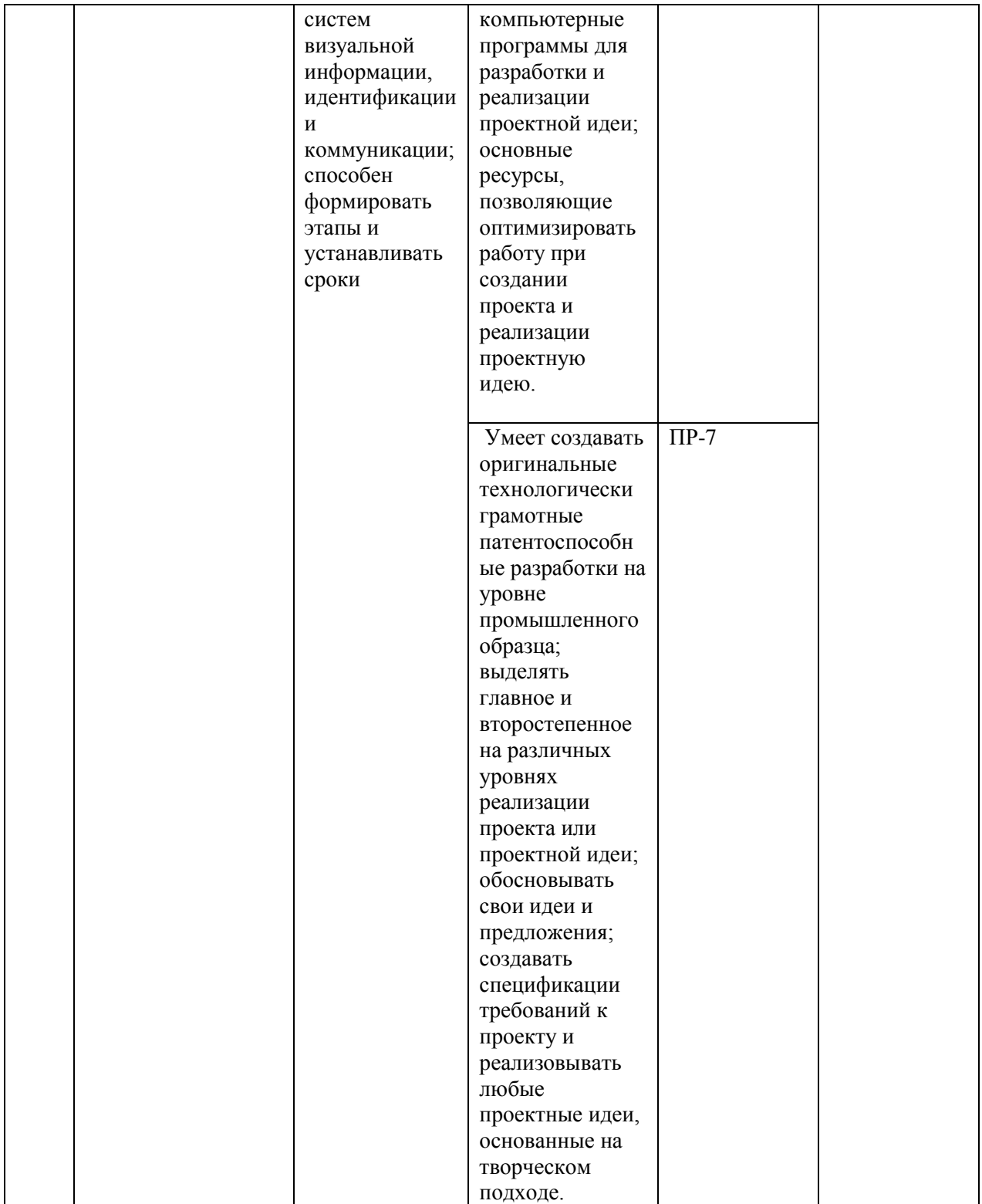

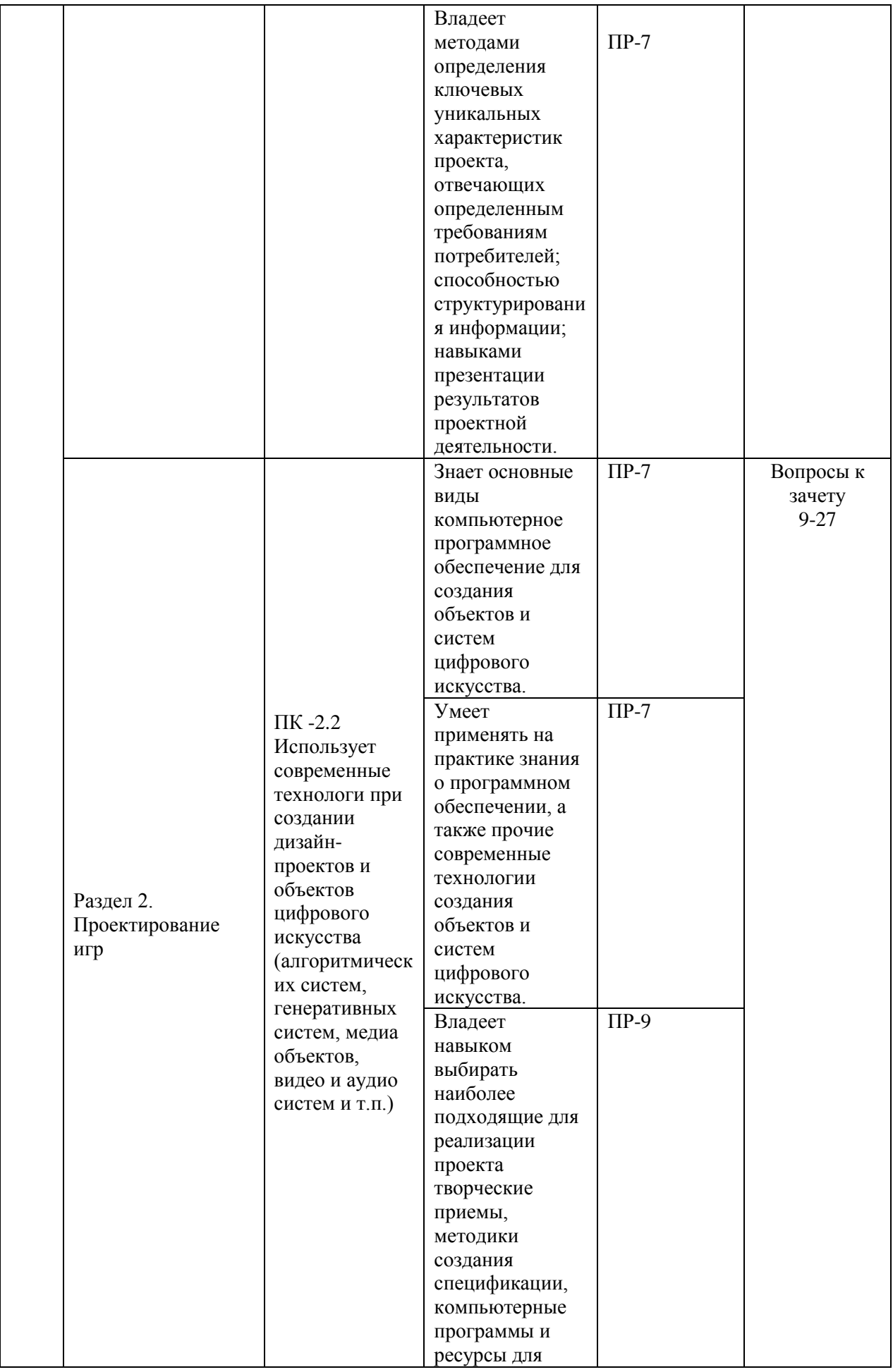

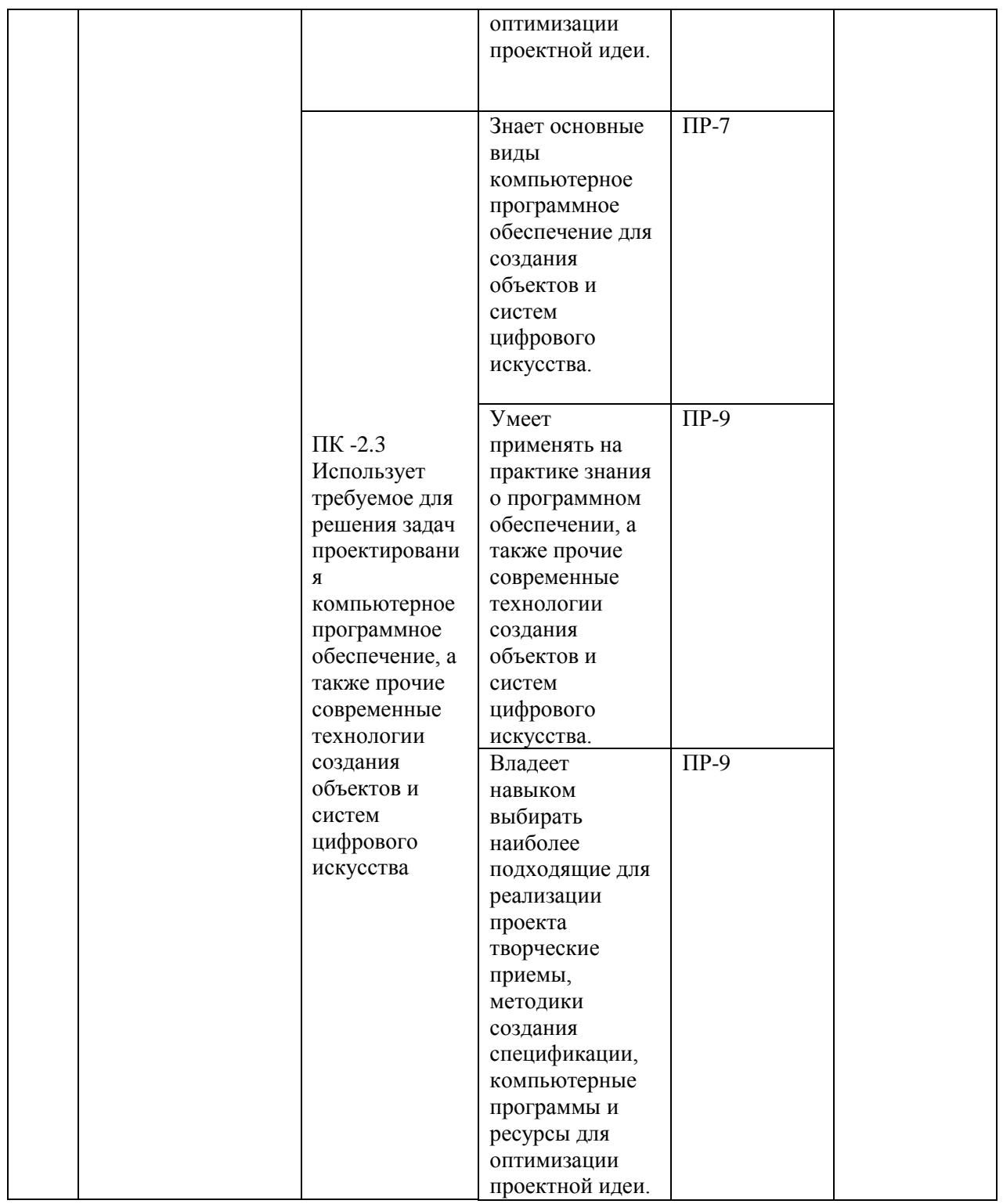

\* Формы оценочных средств:

1) собеседование (УО-1).

2) конспект (ПР-7), проект (ПР-9).

# **VI. УЧЕБНО-МЕТОДИЧЕСКОЕ ОБЕСПЕЧЕНИЕ САМОСТОЯТЕЛЬНОЙ РАБОТЫ ОБУЧАЮЩИХСЯ**

Самостоятельная работа определяется как индивидуальная или коллективная учебная деятельность, осуществляемая без непосредственного руководства педагога, но по его заданиям и под его контролем. Самостоятельная работа – это познавательная учебная деятельность, когда последовательность мышления студента, его умственных и практических операций и действий зависит и определяется самим студентом.

Самостоятельная работа студентов способствует развитию самостоятельности, ответственности и организованности, творческого подхода к решению проблем учебного и профессионального уровня, что в итоге приводит к развитию навыка самостоятельного планирования и реализации деятельности.

Целью самостоятельной работы студентов является овладение необходимыми компетенциями по своему направлению подготовки, опытом творческой и исследовательской деятельности.

Формы самостоятельной работы студентов:

- работа с основной и дополнительной литературой, Интернет ресурсами;

самостоятельное ознакомление с лекционным материалом, представленным на электронных носителях, в библиотеке образовательного учреждения;

- являются групповые и индивидуальные задания, выступающие продолжением аудиторных занятий и направленные на овладение практическими навыками по основным разделам дисциплины;

- выполнение проекта;

- подготовка к экзамену;

- другие виды деятельности, организуемые и осуществляемые образовательным учреждением и органами студенческого самоуправления.

Учебно-методическое обеспечение самостоятельной работы обучающихся по дисциплине «Теория и практики современного искусства» включает в себя план-график выполнения самостоятельной работы по

дисциплине.

План-график выполнения самостоятельной работы по дисциплине, в том числе примерные нормы времени на выполнение по каждому заданию.

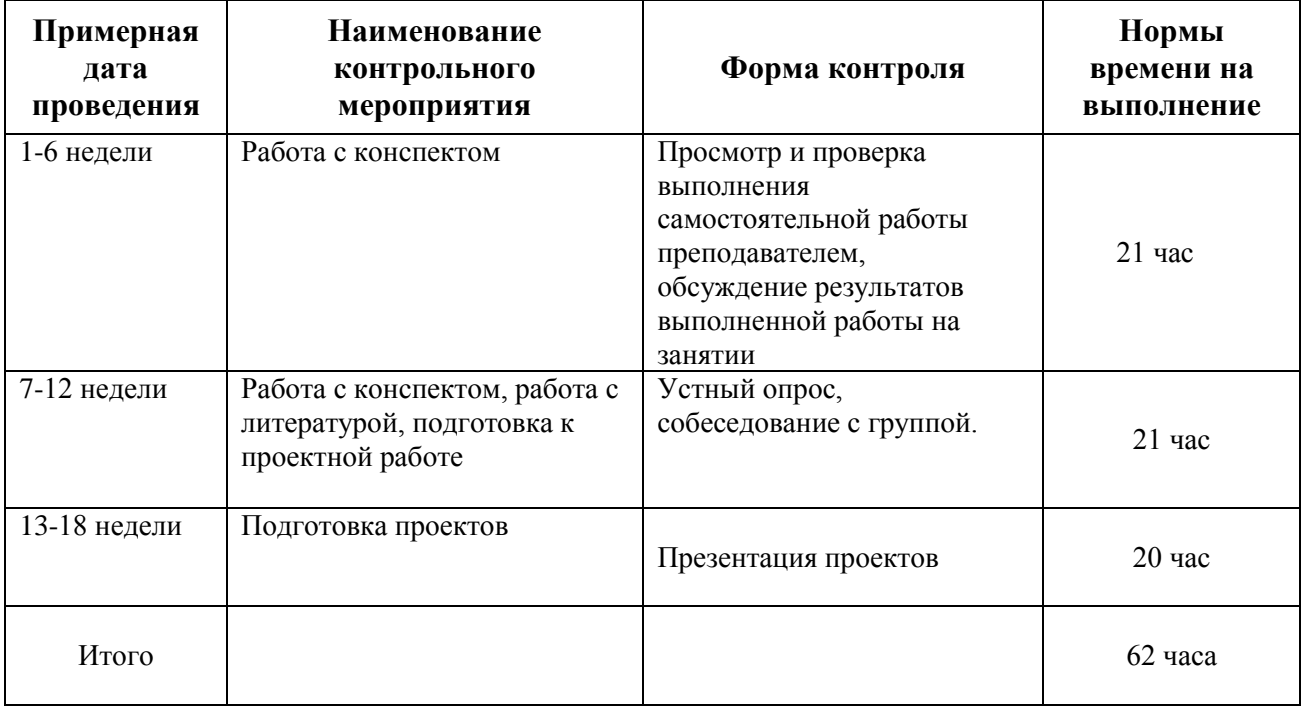

Рекомендации по самостоятельной работе студентов.

Студенту необходимо быть готовым к лекции до прихода лектора в аудиторию, так как именно в первую минуту объявляется тема, формулируется основная цель, дается перечень важнейших вопросов. Без этого дальнейшее понимание лекции затрудняется.

Эффективность познавательной деятельности студента при слушании всецело зависит от направленности его внимания. Внимание обусловлено единством субъективных и объективных причин. В зависимости от действия этих причин оно может быть непроизвольным, т.е. возникает помимо сознательного намерения человека, и произвольным, сознательно регулируемым, направляемым. Работа студента на лекции − сложный процесс, включающий в себя слушание, осмысливание и собственно конспектирование (запись).

Умение студента слышать на лекции преподавателя является лишь первым шагом в процессе осмысленного слушания, который включает в себя несколько этапов, начиная от восприятия речи и кончая оценкой сказанного.

Лекцию необходимо записывать, вести краткие конспекты, где формулировались бы наиболее важные моменты, основные положения, излагаемые лектором. Обычно запись производится в специальной тетради. При оформлении конспекта лекции необходимо оставлять поля, где студент может записать свои собственные мысли, возникающие параллельно с мыслями, высказанными лектором, а также вопросы, которые могут возникнуть в процессе слушания, чтобы получить на них ответы при самостоятельной проработке материала лекции, при изучении рекомендованной литературы или непосредственно у преподавателя в конце лекции.

Основное отличие конспекта от текста − отсутствие или значительное снижение избыточности, то есть удаление отдельных слов или частей текста, не выражающих значимой информации, а также замена развернутых оборотов текста более лаконичными словосочетаниями (свертывание). При конспектировании основную информацию следует записывать подробно, а дополнительные и вспомогательные сведения, примеры − очень кратко. Умение отделять основную информацию от второстепенной − одно из основных требований к конспектирующему. Хорошие результаты в выработке умения выделять основную информацию дает известный приём, названный условно приемом фильтрации и сжатия текста, который включает в себя две операции:

1. Разбивку текста на части по смыслу.

2. Нахождение в каждой части текста одного слова краткой фразы или обобщающей короткой формулировки, выражающих основу содержания этой части.

Рекомендуется применять систему условных сокращений. В первую очередь сокращаются длинные слова и те, что повторяются в речи лектора

чаще всего. При этом само сокращение должно быть по возможности кратким. Основные термины, повторяющиеся наиболее часто, могут быть выделены как ключевые слова и обозначены начальными заглавными буквами этих слов (сокращение, называемое аббревиатурой). Ключевые слова записываются первый раз полностью, после чего в скобках дается их аббревиатура. Процесс записи значительно облегчается при использовании сокращений общепринятых вспомогательных слов. В самостоятельной работе над лекцией целесообразным является использование студентами логических схем. Они в наглядной форме раскрывают содержание и взаимосвязь категорий, законов, понятий, наиболее важных фактов.

Прослушанный материал лекции студент должен проработать. Насколько эффективно он это сделает, зависит и прочность усвоения знаний. Опыт показывает, что только многоразовая, планомерная и целенаправленная обработка лекционного материала обеспечивает его надежное закрепление в долговременной памяти человека.

Повторение нужно разнообразить. При первом повторении изучаются все параграфы и абзацы, при втором, возможно, будет достаточно рассмотреть только отдельные параграфы, а в дальнейшем лишь тему лекции.

Необходимым является подготовка студента к предстоящей лекции. Основным требованием, предъявляемым к такой работе, является, прежде всего, систематичность ее проведения. Она включает ряд важных познавательно-практических этапов: чтение записей, сделанных в процессе слушания и конспектирования предыдущей лекции, вынесение на поля всего, что требуется при дальнейшей работе с конспектом и учебником; техническое оформление записей (подчеркивание, выделение главного, выводов, доказательств); выполнение практических заданий преподавателя; знакомство с материалом предстоящей лекции по учебнику и дополнительной литературе.

#### **Методические рекомендации для написания конспектов**

Конспекты, написанные от руки, предоставляются преподавателю для оценки (зачёт/незачёт). Учитывая, что в большинстве случаев тексты первоисточников весьма объёмные, для конспектирования можно выбрать только страницы, разделы или главы (30-50 стр. печатного текста). Объём законспектированного текста в тетради определяется самим студентом.

#### **Методические указания к самостоятельному выполнению проектного**

#### **задания**

Выполнение проектного задания (ТЗ) в рамках дисциплины является обязательным и предполагает индивидуальную или групповую работу.

*Этапы работы над творческим заданием*:

1. Определение темы проекта. На этом этапе следует определить, будет ли выполняться проект индивидуально или в группе.

2. Формулировка проблемы, постановка цели и задач.

3. Организация деятельности. Если проект выполняется в группе, следует организовать рабочую группу, определить роли каждого участника рабочей группы, спланировать совместную или индивидуальную деятельность по решению задач проекта.

4. Активная и самостоятельная работа над проектом; консультации преподавателя; оформление полученных результатов.

5. Подготовка к защите проекта.

*Проект считается выполненным полностью в случае*

1. Предоставления полного объема учебных материалов по заранее утвержденной теме, полностью раскрывающих заявленную тему;

2. Предоставления материалов на электронном носителе и в печатном виде;

3. Соответствия представленных материалов требованиям по оформлению;

4. Наличия в материалах проекта описания методики использования ЦОР;

5. Успешной презентации и защиты проекта

#### **Методические рекомендации для подготовки презентаций**

Общие требования к презентации:

презентация не должна быть меньше 10 слайдов;

 первый лист – это титульный лист, на котором обязательно должны быть представлены: название проекта; фамилия, имя, отчество автора;

 следующим слайдом должно быть содержание, где представлены основные этапы (моменты) презентации; желательно, чтобы из содержания по гиперссылке можно перейти на необходимую страницу и вернуться вновь на содержание;

 дизайн-эргономические требования: сочетаемость цветов, ограниченное количество объектов на слайде, цвет текста;

 последними слайдами презентации должны быть глоссарий и список литературы.

Презентация должна отражать тематику реализуемого проекта.

Рекомендуется использовать различные возможности работы с литературой: фонды научной библиотеки ДВФУ (http://www.dvfu.ru/library/) и других ведущих вузов страны, а также доступных для использования научно-библиотечных систем.

# **VII. СПИСОК ЛИТЕРАТУРЫ И ИНФОРМАЦИОННО-МЕТОДИЧЕСКОЕ ОБЕСПЕЧЕНИЕ ДИСЦИПЛИНЫ**

## **Основная литература**

1. Вдовин А.С. Дизайн игр и медиаиндустрии. Персонажная графика и анимация [Электронный ресурс]: учебное пособие/ Вдовин А.С.— Электрон. текстовые данные.— Саратов: Саратовский государственный технический университет имени Ю.А. Гагарина, ЭБС АСВ, 2016.— 267 c.— Режим доступа:<http://www.iprbookshop.ru/76480.html>

- 2. Кристиана П. Цифровое искусство / П. Кристиана Москва: Ад Маргинем Пресс, : Музей современного искусства "Гараж", 2020 -271 с. - Режим доступа:<https://lib.dvfu.ru/lib/item?id=chamo:883326&theme=FEFU>
- 3. Торопова О.А. Анимация и веб-дизайн [Электронный ресурс]: учебное пособие/ Торопова О.А., Кумова С.В.— Электрон. текстовые данные. — Саратов: Саратовский государственный технический университет имени Ю.А. Гагарина, ЭБС АСВ, 2015.— 490 c. — Режим доступа: http://www.iprbookshop.ru/76476.html
- 4. Юмашев Д.О. Анимация в системе массмедиа: коммуникативный потенциал / Юмашев // Вестник Воронежского государственного университета. Серия: Филология. Журналистика. .— 2015 .— №2 .— С. 160-163 — Режим доступа:<https://rucont.ru/efd/512130>

### **Дополнительная литература**

- 1. Деникин, А. А. Звуковой дизайн в видеоиграх. Технологии «игрового» аудио для непрограммистов / А. А. Деникин. — Москва: ДМК Пресс, 2012. — 696 с.—Режим доступа: https://e.lanbook.com/book/4811
- 2. Крукс, К. Увлекательное создание трехмерных компьютерных игр без программирования / К. Крукс. — Москва: ДМК Пресс, 2007. — 548 с. // Лань: электронно-библиотечная система. — Режим доступа: https://e.lanbook.com/book/1164
- 3. История анимации: Учебно-методическое пособие / Кривуля Н.Г. М.: ВГИК, 2012. - 68 с.: — Режим доступа: http://znanium.com/catalog/product/961690
- 4. Опалев М.Л. Моушн-дизайн: наука и вдохновение/ М.Опалев //Universitates. Наука и просвещение. No4 (51), 2012.С.  $69-75$  — Режим доступа:<http://www.ksada.org/articles/opalev-science-motion-design.pdf>
- 5. Розенцвейг, Г. Adobe Falsh. Создание аркад, головоломок и других игр с помощью ActionScript [Электронный ресурс] / Г. Розенцвейг. - Москва: ДМК Пресс, 2009. - 590 с. - Режим доступа: https://znanium.com/catalog/product/408005
- 6. Роллингз Э., Моррис Д Проектирование и архитектура игр / Роллингз Э., Моррис Д.- Москва: Вильямс, 2006.- 1035 с. режим доступа: https://lib.dvfu.ru/lib/item?id=chamo:392407&theme=FEFU
- 7. Эффективное кодирование и цифровое представление изображений [Электронный ресурс]: практикум № 37/ — Электрон. текстовые данные.— Москва: Московский технический университет связи и информатики, 2014.— 19 c.— Режим доступа: <http://www.iprbookshop.ru/61581.html>

# **Перечень ресурсов информационно-телекоммуникационной сети «Интернет»**

- 1. Московский музей современного искусства -http://www.mmoma.ru/
- 2. Музей современного искусства «Гараж» https://garagemca.org/ru
- 3. Музей современного искусства (Нью-Йорк) https://www.moma.org/
- 4. National Museum of Modern and Contemporary Art, Korea https://www.mmca.go.kr/eng/
- 5. Arario Museum in Space- http://www.arariomuseum.org/main.php
- 6. Русский музей- https://www.rusmuseum.ru/
- 7. Третьяковская галерея <https://www.tretyakovgallery.ru/>

# **Перечень информационных технологий и программного обеспечения**

При осуществлении образовательного процесса студентами и профессорско-преподавательским составом используется следующее программное обеспечение: Microsoft Teams, Microsoft Office (Power Point, Word), Blackboard Learn, программное обеспечение сервисов сайта ДВФУ, включая ЭБС ДВФУ.

Информационно справочные системы и профессиональные базы данных:

1. «ИТ-образование в Рунете». Образовательные ресурсы Рунета: <http://ifets.ieee.org/russian/depository/resourse.htm>

2. «Российский общеобразовательный портал»: <http://www.school.edu.ru/>

3. «Издание литературы в электронном виде»: <http://www.magister.msk.ru/library/library.htm>

4. Annual Reviiew:<http://www.annualreviews.org/ebvc>

5. Scopus - мультидисциплинарная реферативная база данных: <http://www.scopus.com/>

6. Единая коллекция образовательных ресурсов: [http://school](http://school-collection.edu.ru/catalog/)[collection.edu.ru/catalog/](http://school-collection.edu.ru/catalog/)

7. Информационные ресурсы Российской Библиотечной Ассоциации (РБА):<http://www.rba.ru/>

8. Каталог электронных ресурсов научной библиотеки ДВФУ: <http://www.dvfu.ru/web/library/elib>

9. Коллекция журналов издательства Elsevier на портале ScienceDirect: [http://www.sciencedirect.com/.](http://www.sciencedirect.com/)

10. Научная электронная библиотека (НЭБ):<http://www.elibrary.ru/>

11. Портал «Гуманитарное образование» <http://www.humanities.edu.ru/index.html>

12. Российская государственная библиотека (электронный каталог): <http://www.rsl.ru/>

13. Университетская информационная система Россия (УИС Россия): [http://uisrussia.msu.ru](http://uisrussia.msu.ru/)

14. Электронная библиотечная система «Айбукс»:<http://ibooks.ru/>

15. Электронная библиотечная система «Университетская библиотека»: [www.biblioclub.ru.](http://www.biblioclub.ru/)

16. Электронная библиотечная система издательства «Лань»: <http://e.lanbook.com/>

## **VIII. МЕТОДИЧЕСКИЕ УКАЗАНИЯ ПО ОСВОЕНИЮ ДИСЦИПЛИНЫ**

Успешное освоение дисциплины предполагает активную работу студентов на всех занятиях аудиторной формы: лекциях и практических занятиях, выполнение аттестационных мероприятий. В процессе изучения дисциплины студенту необходимо ориентироваться на проработку лекционного материала, подготовку к практическим занятиям.

Освоение дисциплины «Геймдизайн» предполагает рейтинговую систему оценки знаний студентов и предусматривает со стороны преподавателя текущий контроль за посещением студентами лекций, практических занятий, выполнением всех видов заданий и самостоятельной работы.

Промежуточной аттестацией по дисциплине «Геймдизайн» является экзамен в 1 семестре.

Студент считается аттестованным по дисциплине при условии выполнения всех видов текущего контроля и самостоятельной работы, предусмотренных учебной программой.

Шкала оценивания сформированности образовательных результатов по дисциплине представлена в фонде оценочных средств (ФОС).

## **IX. МАТЕРИАЛЬНО-ТЕХНИЧЕСКОЕ ОБЕСПЕЧЕНИЕ ДИСЦИПЛИНЫ**

Учебные занятия по дисциплине проводятся в помещениях, оснащенных соответствующим оборудованием и программным обеспечением.

Перечень материально-технического и программного обеспечения дисциплины приведен в таблице.

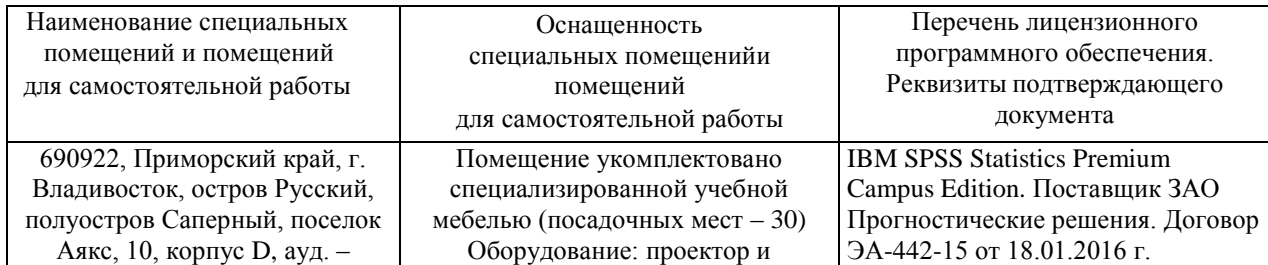

Материально-техническое и программное обеспечение дисциплины

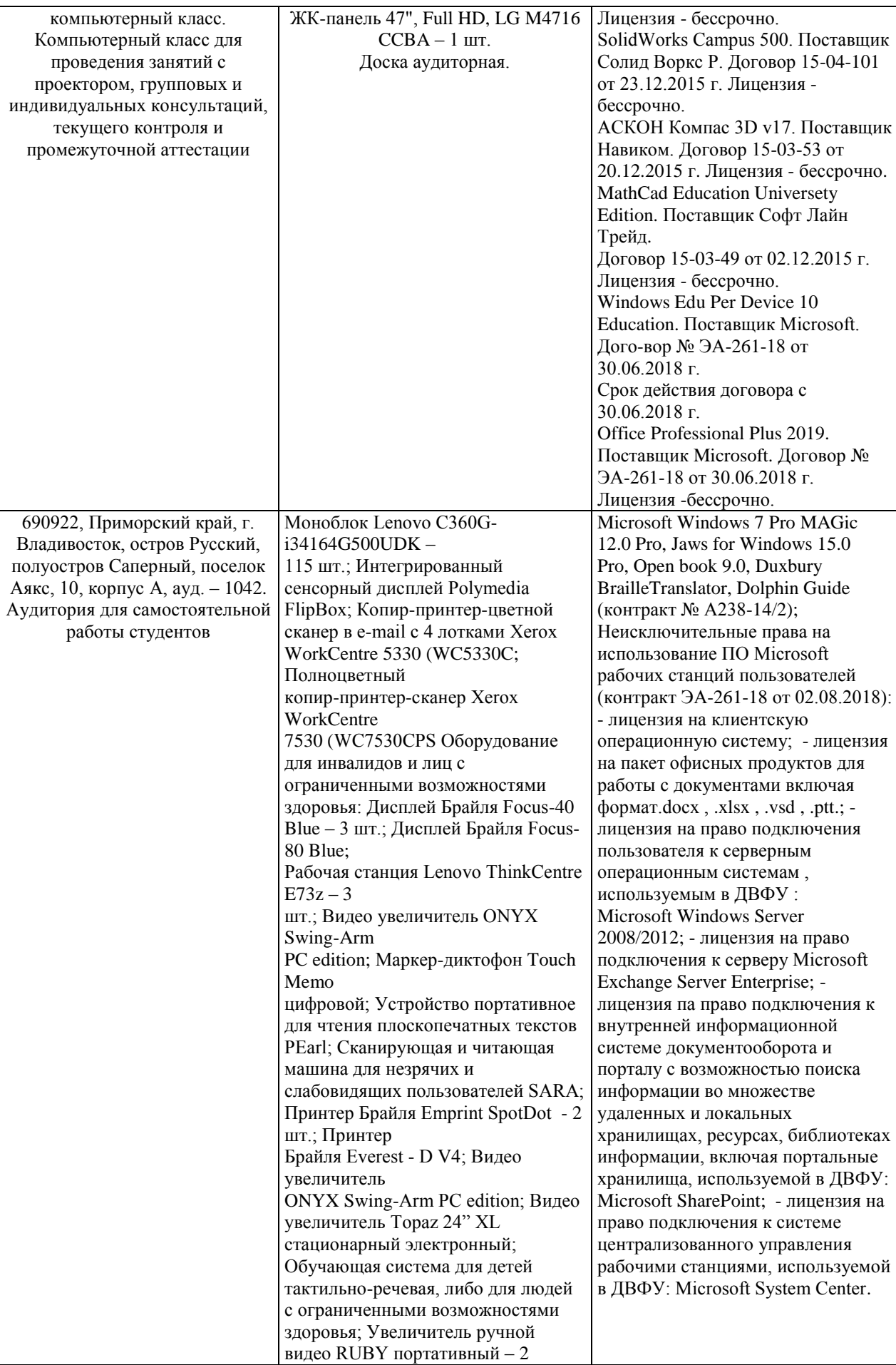

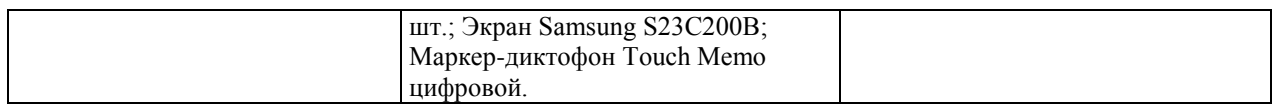